The copy filmed here has been reproduced thanks to the generosity of:

The images appearing hare are the best quality possible considering the condition and legibility of the original copy and in keeping with the filming contract specifications.

Original copies in printed paper covers are filmed beginning with the front cover and ending on the last page with a printed or illustrated impression, or the back cover when appropriate. All other original copies are filmed beginning on the first page with a printed or illustrated impression, and ending on the lest page with e printed or illustrated impression.

The last recorded frame on each microfiche shall contain the symbol  $\rightarrow$  (meaning "CON-TINUED"), or the symbol V (meaning "END"), whichever epplies.

Maps, plates, charts, etc., may be filmed at different reduction ratios. Those too large to be entirely included in one exposure are filmed beginning in the upper left hand corner, left to right and top to bottom, as many frames as required. The following diagrams illustrate the method:

1 | 2 | 3 |

L'exemplaire filmé fut reproduit grâce à la générosité de:

## Université de Montréal de Montréal de La communication de la communication de la communication de Montréal de

Les imeges suiventes ont été reproduites evec le plus grend soin, compte tenu de le condition et de la netteté de l'exemplaire filmé, et en conformité avec les conditions du contrat de filmage.

Les exemplaires originaux dont la couverture en papier est imprimée sont filmés en commençant par le premier plet et en terminant soit per la dernidre page qui comporte une ampreinte d'impression ou d'illustretion, soit par le second plet, selon le ces. Tous les eutres exemplaires originaux sont filmés en commençent per la premi&re page qui comporte une empreinte d'impression ou d'illustretion et en terminant par le dernière pege qui comporte une telle empreinte.

Un des symboles suivents epperaître sur le dernière image de chaque microfiche, selon le cas: le symbole - signifie "A SUIVRE", le symbole  $\nabla$  signifie "FIN".

Les certes, plenches, tebleeux, etc., peuvent être filmés à des taux de réduction différents. Lorsque le document est trop grand pour être reproduit en un seul cliché, il est filmé à partir de l'engle supérieur geuche, de geuche à droite, et de haut en bas, en prenant le nombre d'images nécessaire. Les diagrammes suivents illustrent la méthode.

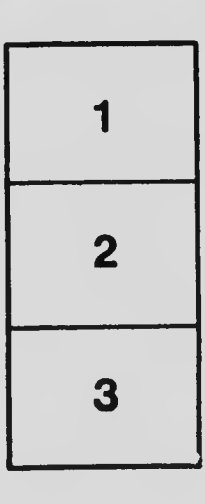

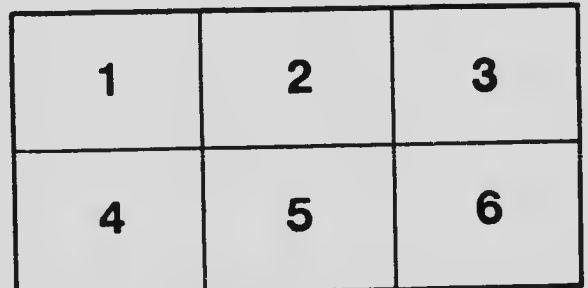